## The Ultimate Beginners Guide For Deep Learning With Python: Unlocking the Power of Artificial Neural Networks

Deep learning holds immense potential to revolutionize various industries, ranging from healthcare to finance, by enabling computers to perform complex tasks with remarkable accuracy. At its core, deep learning utilizes artificial neural networks (ANNs) inspired by the workings of the human brain. With the help of Python, a versatile and widely-used programming language, beginners can easily dive into the world of deep learning and unlock its incredible capabilities.

#### **Chapter 1: Understanding the Basics**

Before we embark on our deep learning journey, let's familiarize ourselves with the fundamental concepts. In this chapter, we will explore the essentials of artificial neural networks and their role in deep learning. We will discuss how ANNs mimic the human brain, emphasizing the significance of neurons, layers, and weights. Additionally, we will shed light on activation functions and backpropagation, crucial elements that facilitate the learning process of ANNs.

#### Chapter 1.1: An to Python

To effectively harness the power of deep learning, it's essential to have a strong foundation in Python programming. In this section, we will provide a comprehensive to Python, offering insights into its syntax, data structures, and control flow. We will also demonstrate how to set up the appropriate development environment and walk you through the process of installing the necessary libraries and tools to kickstart your deep learning journey.

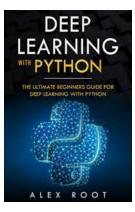

## Deep Learning with Python: The Ultimate Beginners Guide for Deep Learning with Python

by Alex Root (Kindle Edition)

| ★ ★ ★ ★ ★ 4.7 c      | out of 5    |
|----------------------|-------------|
| Language             | : English   |
| File size            | : 752 KB    |
| Text-to-Speech       | : Enabled   |
| Screen Reader        | : Supported |
| Enhanced typesetting | : Enabled   |
| Word Wise            | : Enabled   |
| Print length         | : 287 pages |
| Lending              | : Enabled   |

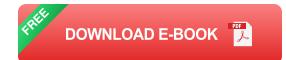

### **Chapter 2: Building Your First Neural Network**

Now that we have grasped the basics, it's time to build our very first neural network using Python. In this chapter, we will guide you through the process of designing, training, and evaluating a simple neural network. We will introduce popular libraries, such as TensorFlow and Keras, that simplify the implementation of deep learning models. You will learn how to preprocess data, define a network architecture, train the model on a dataset, and evaluate its performance.

#### **Chapter 2.1: Data Preprocessing and Feature Engineering**

Accurate data preprocessing and feature engineering are vital for the success of any deep learning model. In this section, we will delve into various techniques used to preprocess raw data and extract meaningful features. We will explore methods for handling missing data, normalizing numerical features, and encoding categorical variables. By the end of this chapter, you will possess the skills to prepare your data effectively for feeding it into a neural network.

### **Chapter 3: Advanced Deep Learning Techniques**

Having mastered the essentials, we will now dive deeper into advanced deep learning techniques. This chapter aims to broaden your understanding of ANNs by introducing state-of-the-art architectures and methodologies. We will explore convolutional neural networks (CNNs), recurrent neural networks (RNNs), and generative adversarial networks (GANs), which have transformed the fields of image recognition, natural language processing, and image generation, respectively.

#### **Chapter 3.1: Transfer Learning and Fine-tuning**

Transfer learning and fine-tuning techniques have revolutionized the field of deep learning by enabling the utilization of pre-trained models. This section will guide you through the process of leveraging pre-trained models to tackle real-world problems more efficiently. You will learn how to extract useful features from existing models and incorporate them into your own projects, significantly reducing the time and computational resources required for training.

#### **Chapter 4: Overcoming Challenges and Best Practices**

Deep learning is not without its challenges. In this final chapter, we will discuss the common obstacles encountered in deep learning projects and share valuable tips and best practices to overcome them. From handling overfitting and underfitting to selecting appropriate hyperparameters, we will provide you with the necessary insights to fine-tune your models and obtain optimal performance. Moreover, we will discuss the ethical considerations surrounding deep learning and AI, highlighting the need for responsible and transparent development.

### Chapter 4.1: Real-World Applications of Deep Learning

To truly appreciate the potential of deep learning, it's crucial to explore its realworld applications. In this section, we will delve into diverse industries where deep learning has made significant contributions. From healthcare and autonomous vehicles to finance and natural language processing, we will demonstrate the impact of deep learning and inspire you with its endless possibilities.

Now that we have embarked on this comprehensive journey, brace yourself to unlock the immense power of deep learning with Python. Armed with this ultimate beginner's guide, you will be equipped to tackle complex problems, build cuttingedge applications, and contribute to the exciting world of artificial intelligence.

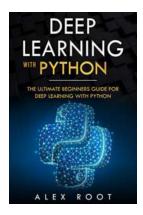

### Deep Learning with Python: The Ultimate Beginners Guide for Deep Learning with Python

by Alex Root (Kindle Edition)

| 🚖 🚖 🚖 🚖 4.7 out of 5 |   |           |
|----------------------|---|-----------|
| Language             | ; | English   |
| File size            | ; | 752 KB    |
| Text-to-Speech       | ; | Enabled   |
| Screen Reader        | ; | Supported |
| Enhanced typesetting | ; | Enabled   |
| Word Wise            | ; | Enabled   |
| Print length         | ; | 287 pages |
| Lending              | ; | Enabled   |

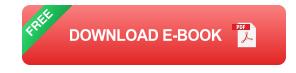

Do you have some knowledge of Python coding and want to take it further? Interested in learning what Deep Learning is all about?

This book offers you everything you need to learn what machine learning is and how to take it further with deep learning. A relatively new field in data science, programmers are only just starting to delve into the possibilities and the potential uses for deep learning but, as we head further into a digital world, a world of technology, this is one subject that is on the fast track.

What You Will Learn:

- What machine learning is?
- An overview of supervised, unsupervised, and reinforcement learning
- How machine learning differs from deep learning?
- Why Python is the language to use?
- The basics of Keras
- What deep learning is?
- What neural networks are and how they work?
- All about loss functions
- Image processing
- Text data processing
- Word embeddings
- Real-world applications of deep learning
- And more

I even added in a short glossary to help you understand some of the more common deep learning term! This book is aimed at beginners and even if you don't have a lot of programming knowledge, you can still learn.

#### Interested?

Then hit that Buy Now button and start your Deep Learning journey on the right foot.

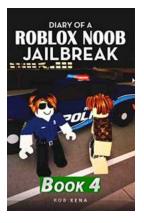

## Delve into the Thrilling Diary Of Roblox Noob Jailbreak

Roblox is a dynamic online platform where creativity and adventure collide, creating countless opportunities for players to immerse themselves in virtual realms. Among the...

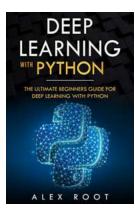

## The Ultimate Beginners Guide For Deep Learning With Python: Unlocking the Power of Artificial Neural Networks

Deep learning holds immense potential to revolutionize various industries, ranging from healthcare to finance, by enabling computers to perform complex tasks with remarkable...

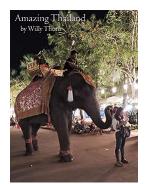

## Discover the Legendary Willy Thorn of Amazing Thailand

When it comes to breathtaking landscapes, diverse cultures, and mesmerizing experiences, one destination that stands out above the rest is the...

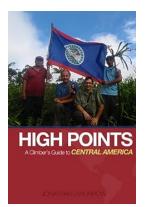

# Discover the High Points: A Climber's Guide to Central America

Are you an adventurous soul seeking thrilling climbing experiences? Look no further! Central America is a paradise for climbers, offering a diverse range of...

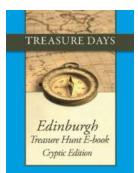

## Embark on an Epic Cryptic Edition Treasure Hunt From Treasuredays 22

Are you ready for an exhilarating adventure filled with puzzles, riddles, and excitement? Look no further than the Cryptic Edition Treasure Hunt from Treasuredays 22!...

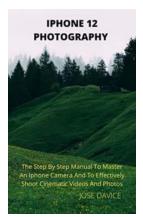

## The Practical Manual To Master An iPhone Camera And To Effectively Shoot

Are you an iPhone user interested in enhancing your photography skills? The iPhone camera offers amazing capabilities, and with the right techniques, you can capture...

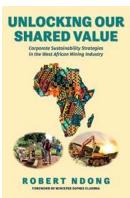

## Unveiling Corporate Sustainability Strategies in the West African Mining Industry

The West African mining industry has been thriving in recent years, attracting both local and international mining companies seeking to tap into the region's rich mineral...

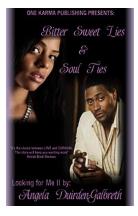

## **Bittersweet Lies: Soul Ties Looking For Me**

Have you ever felt a connection with someone that goes beyond the physical? A deep bond that intertwines two souls, making them inseparable? These are called soul ties, and...